### **Le référencement des vidéos dans YouTube**

Retour au sommaire de la lettre

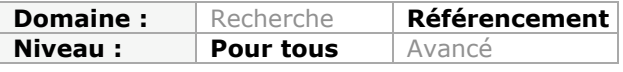

*YouTube est devenu un site web incontournable sur la Toile et peut devenir également tout aussi incontournable dans votre stratégie de visibilité. Mais comment ce moteur de recherche classe-t-il ses résultats et comment optimiser vos vidéos pour lui plaire ? Voici un petit récapitulatif des différents critères de pertinence de YouTube et une somme de conseils pour y obtenir le meilleur référencement possible...*

Youtube fait tellement partie du paysage qu'on n'y fait parfois même plus attention... Et pourtant, le service vidéo de Google évolue tranquillement de son côté, à l'abri des dévastations causées par Panda et Penguin. Il est un portail vidéo de plus en plus incontournable pour ceux qui veulent se faire connaître sans passer par les médias habituels...

# *Audience des portails vidéo : Youtube est incontournable*

Selon une étude Mediamétrie sur l'audience de la vidéo sur internet en France (http://www.mediametrie.fr/internet/communiques/l-audience-de-la-video-sur-internet-en[france-en-juillet-2012.php?id=739\) environ 32 millions d'internautes ont regardé des vidéos](http://www.mediametrie.fr/internet/communiques/l-audience-de-la-video-sur-internet-enfrance-en-juillet-2012.php?id=739) sur le web en juillet 2012.

En termes d'audience, Youtube a attiré plus de 24 millions d'internautes par mois (31% du marché) et l'écart est notable avec ses concurrents : 10 millions d'internautes pour Facebook (13% du marché), 8 millions pour Dailymotion (11%), 7,5 millions pour Wat (9%)...

Si l'on regarde maintenant le nombre de vidéos vues par portail, l'écart est encore plus écrasant : 1,5 milliards de vidéos sont consultées par mois sur Youtube, ce qui représente plus de 75% des vidéos du web ! Derrière suivent Dailymotion (8% d'audience) et Facebook (5%).

Ceci est dû en partie à la capacité de Youtube de captiver son audience en lui proposant d'autres vidéos intéressantes à regarder. Il faut bien avouer que l'algorithme Google est efficace et qu'il est très facile de passer des heures sur Youtube à passer d'une vidéo à l'autre. Cette suggestion de vidéos est même présente à l'intérieur du lecteur vidéo Youtube lorsqu'il est externalisé.

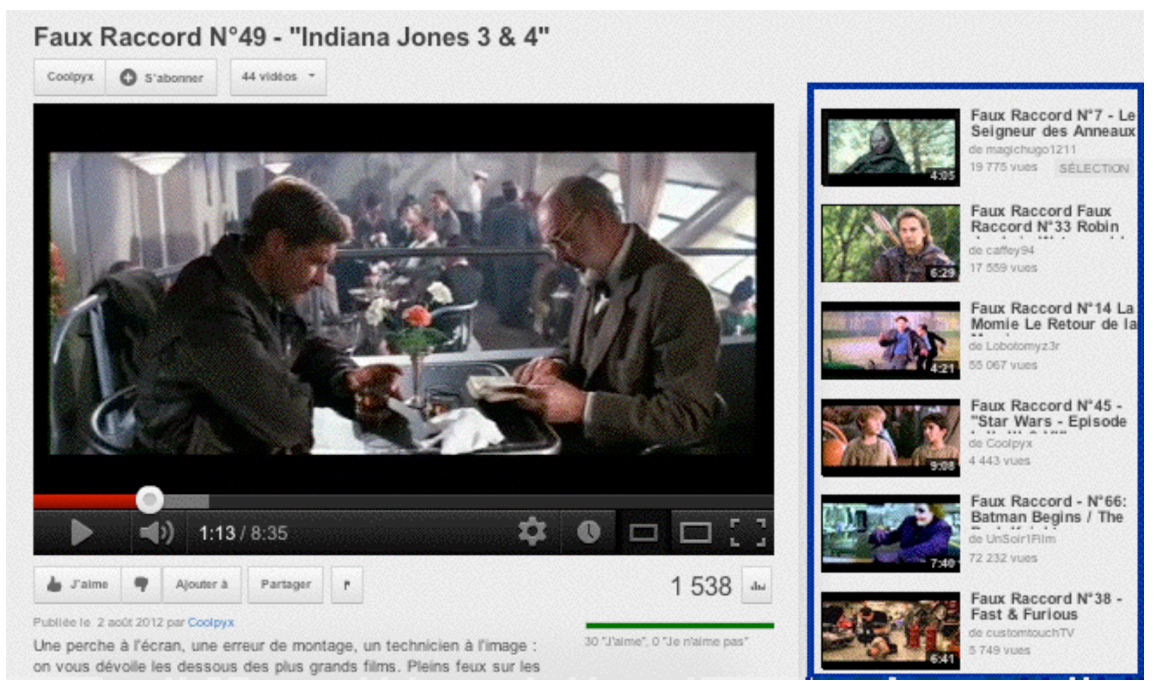

*Suggestions de vidéos (à droite) : de quoi passer des heures sur Youtube...*

Google profite aussi de sa domination du marché de la recherche web en France, domination qui lui permet de placer des vidéos Youtube un peu partout. Ainsi on peut trouver fréquemment des vidéos dans les résultats de recherche, dans le cadre de la recherche universelle :

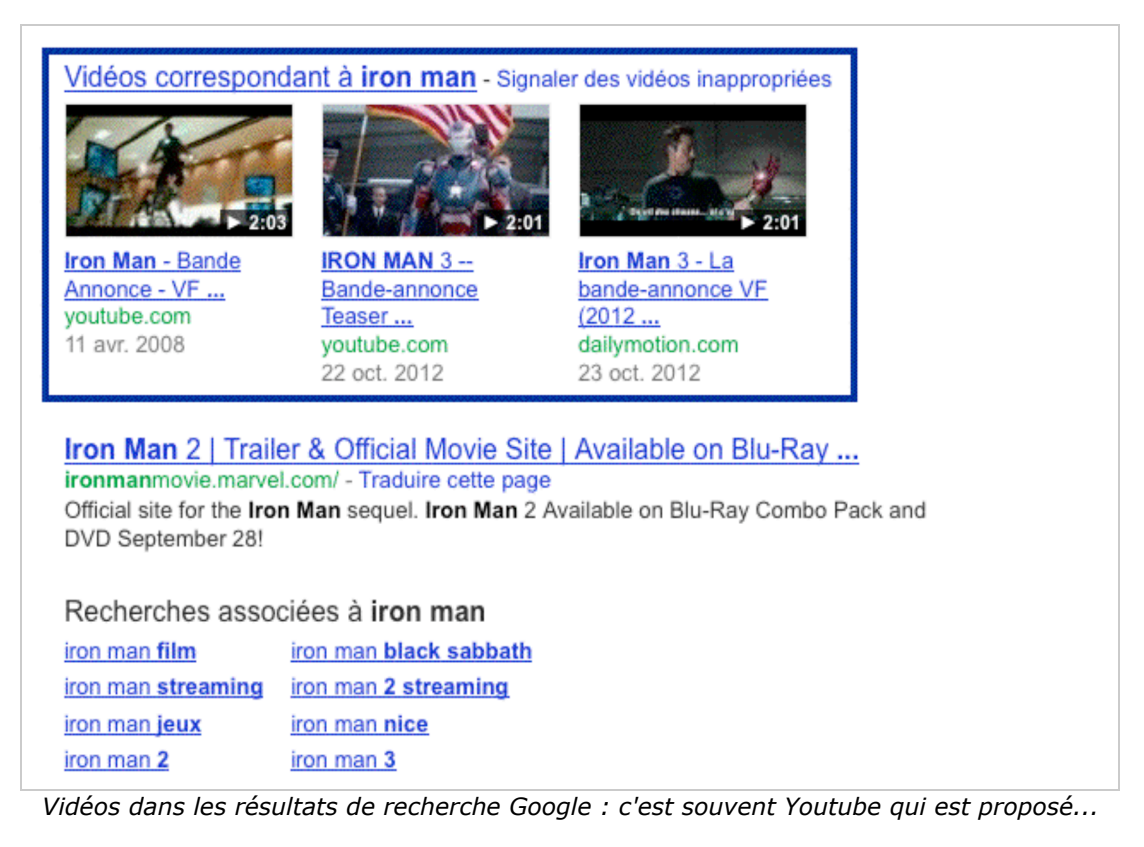

Pour le moment, Google continue de présenter des vidéos issues de différentes sources, qui peuvent être des portails vidéo concurrents ou des sites web hébergeant leurs propres vidéos. Il existait d'ailleurs jusqu'à maintenant un moteur de recherche spécifique (Google Vidéo), qui indexait toutes les vidéos du web.

Néanmoins, cet été Google a annoncé la fermeture de plusieurs services (<http://googleblog.blogspot.fr/2012/07/spring-cleaning-in-summer.html>). Parmi eux, Google Vidéo :

*Google Vidéos n'accepte plus d'envoi de vidéo depuis mai 2009. A la fin de cet été, nous migrerons les vidéos restantes vers YouTube. Les utilisateurs Google Vidéos auront jusqu'au 20 août pour migrer, supprimer ou télécharger leurs contenus. Nous déplacerons ensuite tous les contenus Google Vidéos vers des vidéos privées sur YouTube, qui seront accessibles via le gestionnaire de vidéos YouTube.*

Si Youtube remplace donc maintenant Google Vidéo, il est probable que la présence de vidéos Youtube dans les résultats Google soit encore plus prépondérante ! Voilà une bonne raison pour s'intéresser de très près maintenant à ce service.

# *L'optimisation technique des vidéos dans Youtube*

Googlebot ne sait pas encore lire le texte énoncé dans les vidéos ou leur contenu comme le ferait un être humain même si des progrès sont intervenus (reconnaissance du texte présent, reconnaissance faciale, reconnaissance des objets...).

Il faut donc lui fournir des éléments d'emballage et d'étiquetage de vidéo, permettant de faciliter l'indexation. Ces éléments doivent également être suffisamment attractifs pour que l'internaute ait envie de consulter la vidéo : la problématique est la même que pour les balises meta sur une page web.

On pourra se référer au guide du créateur proposé par Youtube ([http://www.youtube.com/yt/creators/fr/playbook.html\)](http://www.youtube.com/yt/creators/fr/playbook.html) pour trouver de nombreux éléments sur l'optimisation :

## **Titre de la vidéo**

Cet élément joue le même rôle que la balise Title sur une page web, insérer quelques mots clés peut donc faciliter le référencement.

Voici ce qui est conseillé par Google : « *Les titres constituent un outil de premier choix pour décrire votre contenu et encourager les internautes à cliquer sur votre vidéo. Considérez-les comme des slogans ou des titres de magazine qui éveillent la curiosité des internautes potentiels* ».

Google conseille de placer les mots clés en début de titre et de ne pas utiliser de titre trop long.

## **Description**

Cet élément est très important pour Google car c'est là qu'il va prendre connaissance de la thématique de la vidéo, ce qui facilitera son indexation et son classement. « *Les descriptions informent à la fois les internautes et l'algorithme Youtube sur le contenu de la vidéo et constituent un emplacement idéal pour ajouter des informations supplémentaires non disponibles dans la vidéo* ».

Comme on le voit, le rôle de la Description Youtube est beaucoup plus important que celui de la balise meta Description dans une page web.

Google conseille aussi de placer les informations stratégiques au début du texte, d'utiliser les mots clés du titre mais aussi d'en ajouter d'autres, de créer des liens vers son site web, ses réseaux sociaux, ses autres vidéos.... Les liens sont automatiquement créés dés lors que l'on insère un élément de type [http:// \(par](http://(par) contre, ils sont automatiquement taggés en nofollow) La longueur du texte peut être assez longue (il n'est pas rare de voir des descriptions de plus de 1500 caractères), c'est quasiment une page de contenu que Google propose de joindre à la vidéo.

## **Les tags (mots clés)**

Cet élément, plus ou moins équivalent à la balise meta Keywords - mais plus utile - , permet d'associer des mots clés à une vidéo. Google conseille d'utiliser des mots clés génériques (comme « vidéo humoristique ») ainsi que des mots clés plus spécifiques à la vidéo (comme « bande annonce batman 3 ». Le nombre de tags n'est pas limité, on peut en utiliser une bonne dizaine sans soucis.

Chose un peu plus surprenante, Google conseille également de mettre à jour ses Tags en fonction des tendances de recherche du moment, pour coller à l'actualité (et améliorer son classement).

#### **La catégorie**

Moins important que les critères cités précédemment, cet élément permet quand même à Youtube de mieux classer et indexer les vidéos, il n'est donc pas sans conséquence. Choisir la bonne catégorie est donc une action indispensable !

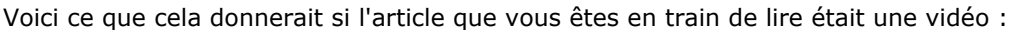

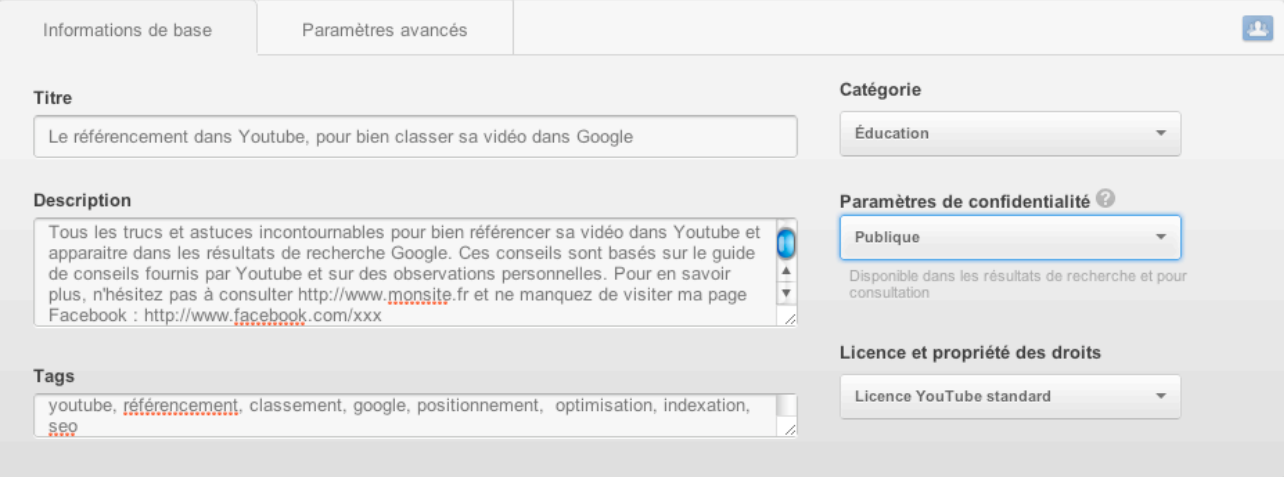

## **La transcription**

Cet élément, encore assez peu utilisé, est pourtant très intéressant pour Youtube. Il s'agit ni plus ni moins que d'une transcription textuelle du contenu de la vidéo. Ce sous-titrage peut également être utilisé par les internautes malentendants (ou ceux qui n'ont pas de hautsparleurs pour écouter une vidéo).

Cet option est particulièrement utile pour les vidéos de conférence et les vidéos éducatives. Matt Cutts propose ainsi assez souvent des sous-titres pour accompagner ses vidéos.

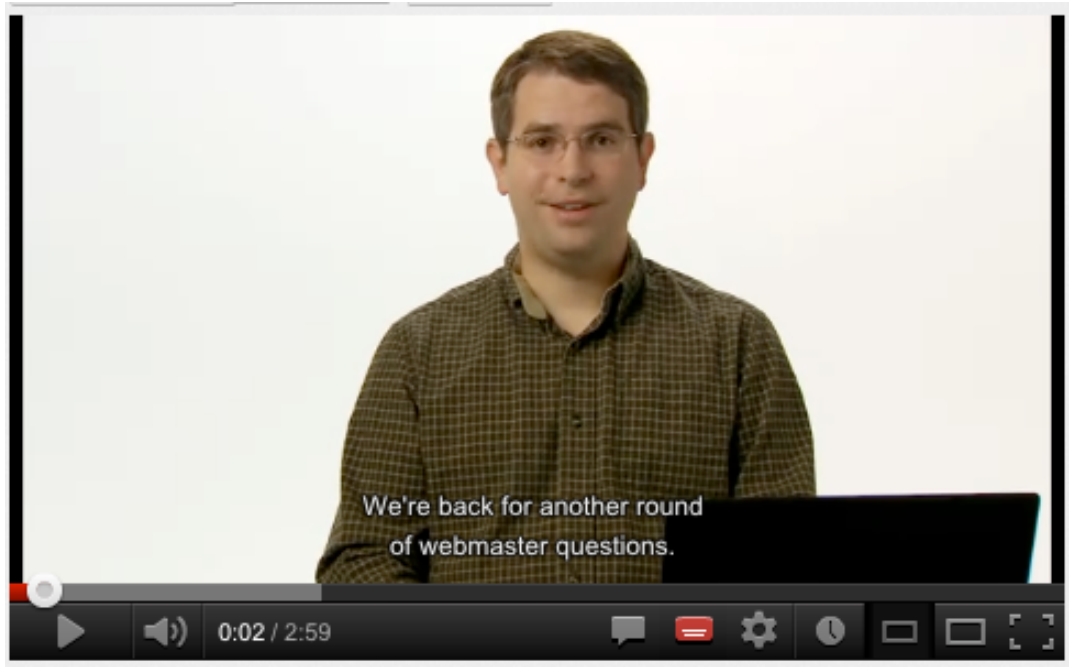

*Un exemple de sous-titrage dans une vidéo de Matt Cutts*

A noter également que Google propose un outil (encore expérimental) de transcription automatique, qui va fournir des sous-titres interprétés par le moteur. Un outil intéressant, mais pas toujours très efficace...

Pour favoriser la transcription automatique (et donc l'interprétation du flux audio), éviter les musiques d'ambiance et bruits de fond, et s'exprimer de façon claire et intelligible.

### **Choix de la miniature**

Ce critère peut sembler trivial mais il est très important pour les internautes. En effet, c'est la vignette qui va inciter au clic, bien plus que le titre ou la description. Choisir une bonne vignette est donc une étape clé pour attirer les visiteurs, comme l'explique Google : « *Les miniatures sont similaires à des mini-affiches publicitaires de votre contenu. Elles sont essentielles pour attirer les clics sur vos vidéos* »

Pour cela, on peut choisir une capture d'un moment clé de sa vidéo, ou mieux encore, utiliser une photo prise pendant le tournage de la vidéo. En effet la qualité sera souvent bien meilleure que celle d'une photo extraite de la vidéo.

#### **Chartage de sa chaîne Youtube**

Dernier point important pour fidéliser les internautes et générer des clics, la création et la mise en forme d'une chaine Youtube. Couleurs, logos, informations sur le diffuseur sont des éléments qui sont importants pour les internautes, au même titre que l'habillage d'un magazine papier.

Idéalement, on doit proposer une bonne cohérence entre les différents médias, qu'il s'agisse d'un site web, d'une chaine vidéo, d'une page Facebook....

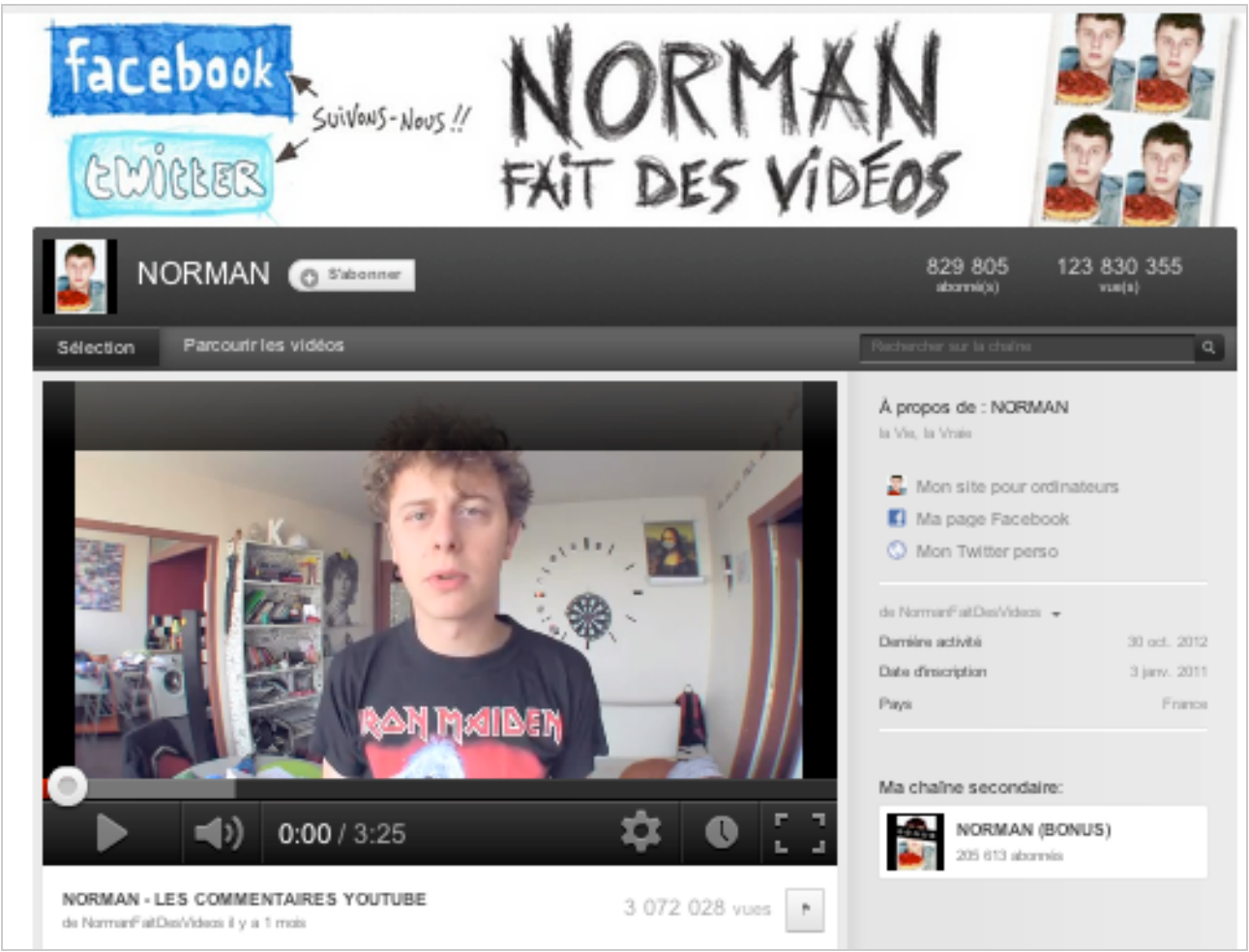

*Norman fait des vidéos : un exemple de chaîne Youtube parfaitement adaptée à son audience*

## **L'influence communautaire sur le classement dans Youtube**

Parallèlement à ces critères qui sont assez faciles à prendre en main pour les fournisseurs de vidéos, Google utilise plusieurs signaux communautaires pour savoir si une vidéo est pertinente et doit être remontée dans le classement :

## *- Les boutons J'aime/Je n'aime pas ;*

Chaque vidéo est doté de ces 2 boutons qui sont un bon critère de popularité et de pertinence du point de vue des internautes (sur ce point, Google va plus loin que Facebook qui ne propose pas encore de bouton «J'aime pas »)

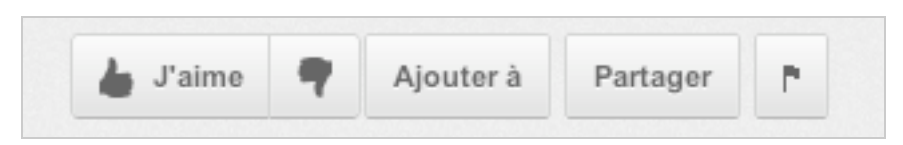

*- Le nombre de vues*

Ce point est également un bon critère pour Google, il prend en compte les internautes qui regardent la vidéo sans forcément attribuer un J'aime/J'aime pas. L'inconvénient est que ce critère ne tient pas compte du taux de rebond.

*- Le temps passé sur une vidéo*

Ce critère a été mis en place début octobre

[\(http://youtubecreator.blogspot.co.uk/2012/10/youtube-search-now-optimized-fo](http://youtubecreator.blogspot.co.uk/2012/10/youtube-search-now-optimized-fortime.html)rtime.html), pour compléter le nombre de vues. En effet un internaute peut très bien cliquer sur une vidéo et zapper au bout de quelques secondes si la vidéo n'est pas très intéressante.

Youtube a donc introduit un critère d'engagement de l'internaute, matérialisé par une durée de [visionnage \(http://youtubecreatorfr.blogspot.fr/2012/09/youtube-now-pourquoi-mettre-en](http://youtubecreatorfr.blogspot.fr/2012/09/youtube-now-pourquoi-mettre-enavant-la.html)avant-la.html)

### *- Les partages et intégrations de vidéos*

Ce critère est certainement pris en compte par Youtube : si des boutons de partage et d'intégration de code HTML sont proposés, ce n'est pas par hasard. Cela permet également de savoir si les internautes partagent la vidéo avec leurs amis et l'utilisent sur leur propre site.

#### *- Les commentaires*

Google accorde une grande importance à la description accompagnant les vidéos, aussi est-il logique qu'il prenne aussi en compte les commentaires laissés par les internautes en analysant le contenu et les mots clés utilisés (il est aussi possible d'attribuer des "J'aime/J'aime pas" aux commentaires des internautes, encore un critère de pertinence pour Google !)

#### *- Les liens pointant vers une vidéo*

Comme dans tous les services Google, le *linking* joue un rôle important. Plus une vidéo reçoit de liens pertinents (on ne parle plus ici d'intégration de code source mais bien de liens <a href> issus d'autres sites web)

# *Conclusion*

Comme on le voit, Youtube tient à la fois du service d'hébergement et du réseau communautaire, il faudra donc jouer sur les deux tableaux, c'est-à-dire respecter les critères techniques et fidéliser les internautes pour y obtenir une bonne visibilité. Voici donc quelques conseils pour réussir son référencement dans Youtube (à adapter à chaque situation) :

- créer des vidéos de qualité irréprochable, tant au niveau sonore qu'au niveau image ;

- créer une chaîne Youtube personnalisée et optimisée ;

- optimiser toutes les données associées à une vidéo en s'attachant notamment au titre, à la description et aux mots clés ;

- faire connaître ses vidéos en les diffusant sur son site et sur les réseaux sociaux ;
- proposer des playlists et vidéos connexes ;
- inciter les internautes à s'abonner à sa liste de diffusion ;
- répondre aux commentaires des internautes ;
- publier des vidéos en fonction de l'actualité du moment ;
- jouer sur l'originalité et la créativité plutôt que sur la vidéo Corporate.

Le référencement dans Youtube demande du temps et de l'implication. Le temps où il suffisait de déposer une vidéo sur le site et d'attendre que la vidéo se positionne toute seule est terminé ! Désormais c'est une véritable stratégie de communication avec les internautes qui doit être mise en œuvre.

Ceci étant, un bon coup de pouce peut aussi être réalisé en faisant appel aux solutions Adwords pour vidéo : c'est un bon moyen de faire connaître ses vidéos et de développer son audience en profitant du réseau display de Google. Ce système est basé sur TrueView, c'est-àdire que l'on paye au visionnage (CPV). Là aussi, le comportement de l'internaute et son engagement sont pris en compte...

## *Par Guillaume THAVAUD, Cellule de veille de la société DTWeb*

*(<http://www.dtweb.fr/>). Référencement naturel, applications mobiles, création de site web...*